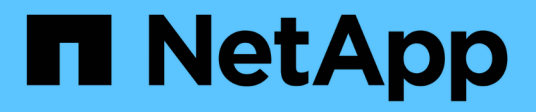

## **Metodi API dell'amministratore**

Element Software

NetApp April 17, 2024

This PDF was generated from https://docs.netapp.com/it-it/elementsoftware/api/reference\_element\_api\_addclusteradmin.html on April 17, 2024. Always check docs.netapp.com for the latest.

# **Sommario**

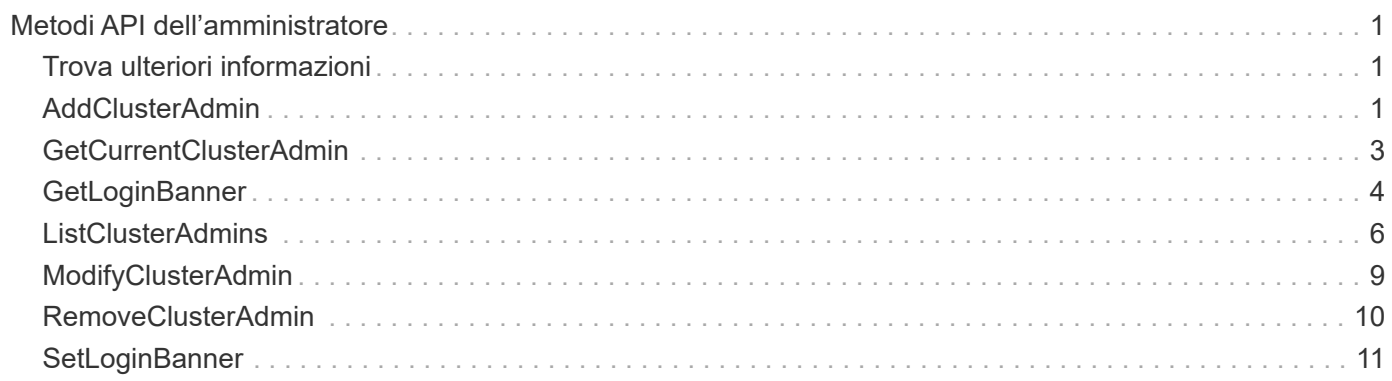

# <span id="page-2-0"></span>**Metodi API dell'amministratore**

È possibile utilizzare i metodi API dell'amministratore per creare, modificare, visualizzare e rimuovere gli amministratori del cluster di storage e assegnare livelli di accesso e privilegi a coloro che hanno accesso a un cluster di storage.

- [AddClusterAdmin](#page-2-2)
- [GetCurrentClusterAdmin](#page-4-0)
- [GetLoginBanner](#page-5-0)
- [ListClusterAdmins](#page-7-0)
- [ModifyClusterAdmin](#page-10-0)
- [RemoveClusterAdmin](#page-11-0)
- [SetLoginBanner](#page-12-0)

## <span id="page-2-1"></span>**Trova ulteriori informazioni**

- ["Documentazione software SolidFire ed Element"](https://docs.netapp.com/us-en/element-software/index.html)
- ["Documentazione per le versioni precedenti dei prodotti SolidFire ed Element di NetApp"](https://docs.netapp.com/sfe-122/topic/com.netapp.ndc.sfe-vers/GUID-B1944B0E-B335-4E0B-B9F1-E960BF32AE56.html)

## <span id="page-2-2"></span>**AddClusterAdmin**

È possibile utilizzare AddClusterAdmin metodo per aggiungere un nuovo account amministratore del cluster. Un amministratore del cluster può gestire il cluster tramite API e strumenti di gestione. Gli amministratori dei cluster sono completamente separati e non correlati agli account dei tenant standard.

Ogni amministratore del cluster può essere limitato a un sottoinsieme dell'API. È necessario utilizzare più account di amministrazione del cluster per utenti e applicazioni diversi. Come Best practice, assegnare a ciascun amministratore del cluster le autorizzazioni minime necessarie; in questo modo si riduce il potenziale impatto della compromissione delle credenziali.

### **Parametri**

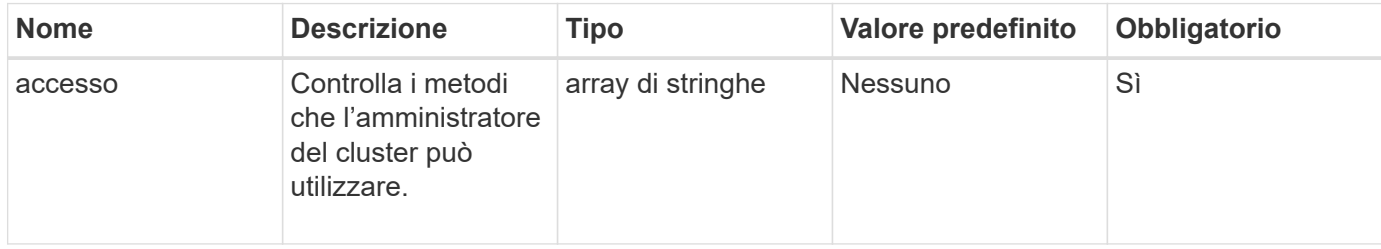

Questo metodo ha i seguenti parametri di input:

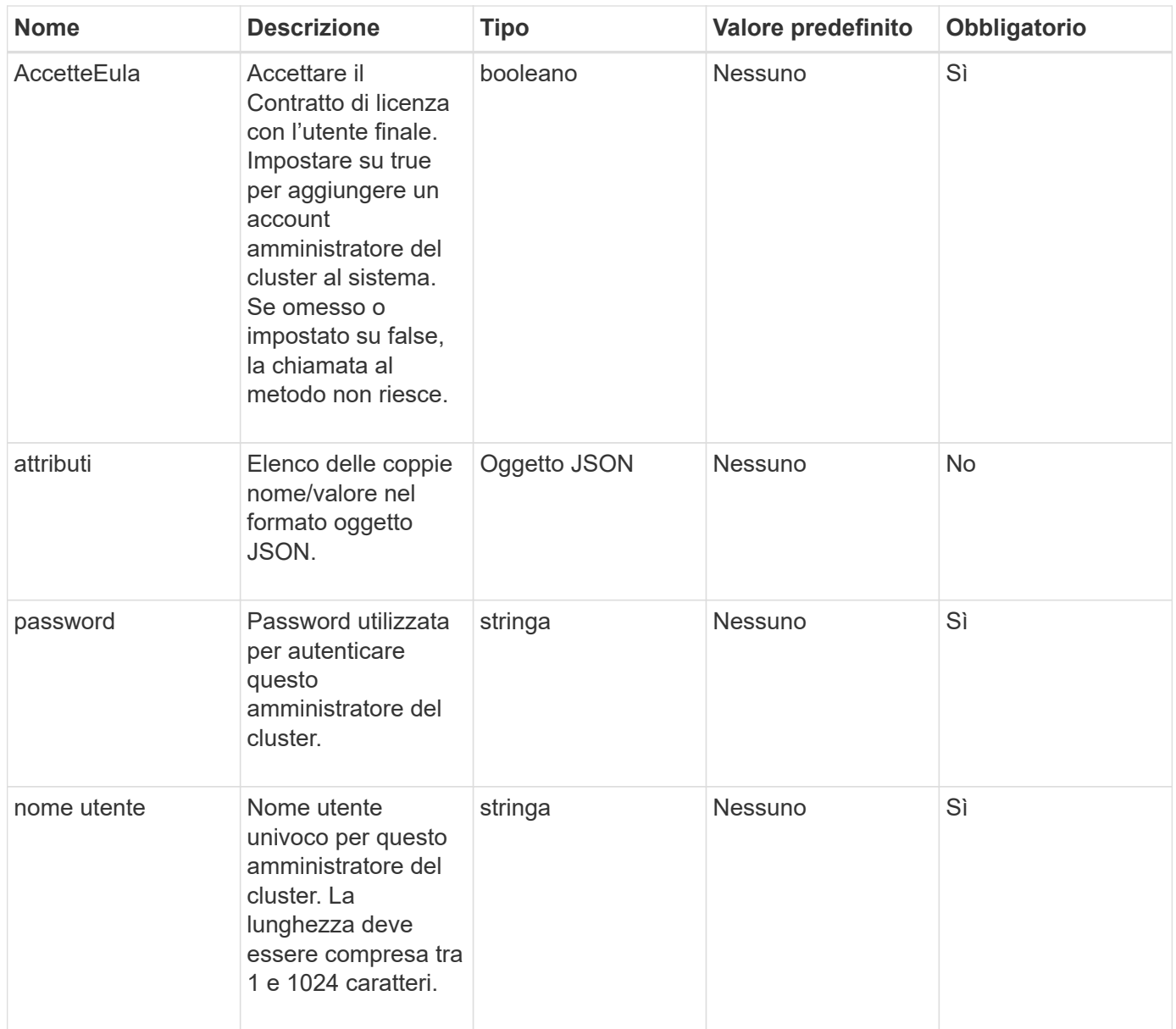

### **Valore restituito**

Questo metodo ha il seguente valore restituito:

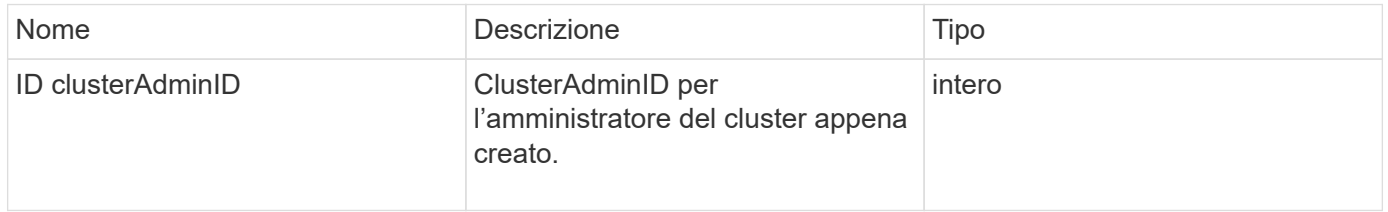

## **Esempio di richiesta**

Le richieste per questo metodo sono simili all'esempio seguente:

```
{
    "method": "AddClusterAdmin",
    "params": {
      "username": "joeadmin",
    "password": "68!5Aru268) $",
      "attributes": {},
      "acceptEula": true,
      "access": ["volumes", "reporting", "read"]
    },
    "id": 1
}
```
### **Esempio di risposta**

Questo metodo restituisce una risposta simile all'esempio seguente:

```
{
     "id":1,
    "result" : {
       "clusterAdminID": 2
     }
}
```
#### **Novità dalla versione**

9,6

#### **Trova ulteriori informazioni**

[Controllo degli accessi](https://docs.netapp.com/it-it/element-software/api/reference_element_api_app_b_access_control.html)

## <span id="page-4-0"></span>**GetCurrentClusterAdmin**

È possibile utilizzare GetCurrentClusterAdmin Metodo per restituire informazioni per l'attuale amministratore del cluster primario L'amministratore principale del cluster è stato creato al momento della creazione del cluster.

#### **Parametri**

Questo metodo non ha parametri di input.

#### **Valore restituito**

Questo metodo ha il seguente valore restituito:

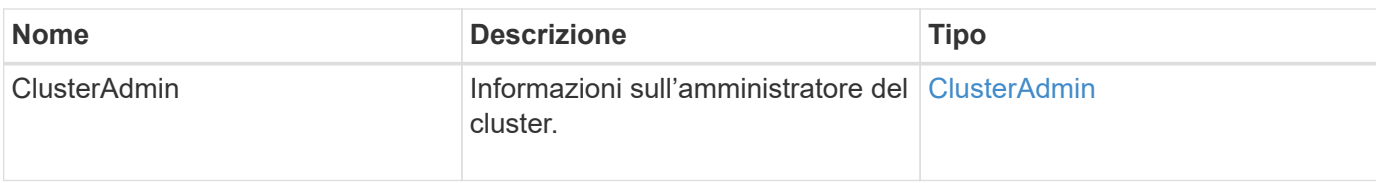

#### **Esempio di richiesta**

Le richieste per questo metodo sono simili all'esempio seguente:

```
{
"method": "GetCurrentClusterAdmin",
"id" : 1
}
```
### **Esempio di risposta**

Questo metodo restituisce una risposta simile all'esempio seguente:

```
{
"id": 1,
"result": {
       "clusterAdmin":
            "access": [
               "administrator"
          \frac{1}{2},
             "attributes": null,
             "authMethod": "Cluster"
             "clusterAdminID": 1,
             "username": "admin"
        }
     }
}
```
#### **Novità dalla versione**

10,0

## <span id="page-5-0"></span>**GetLoginBanner**

È possibile utilizzare GetLoginBanner Metodo per ottenere il banner delle Condizioni d'uso attualmente attivo che gli utenti visualizzano quando accedono all'interfaccia web di Element.

### **Parametri**

Questo metodo non ha parametri di input.

### **Valori restituiti**

Questo metodo ha i seguenti valori restituiti:

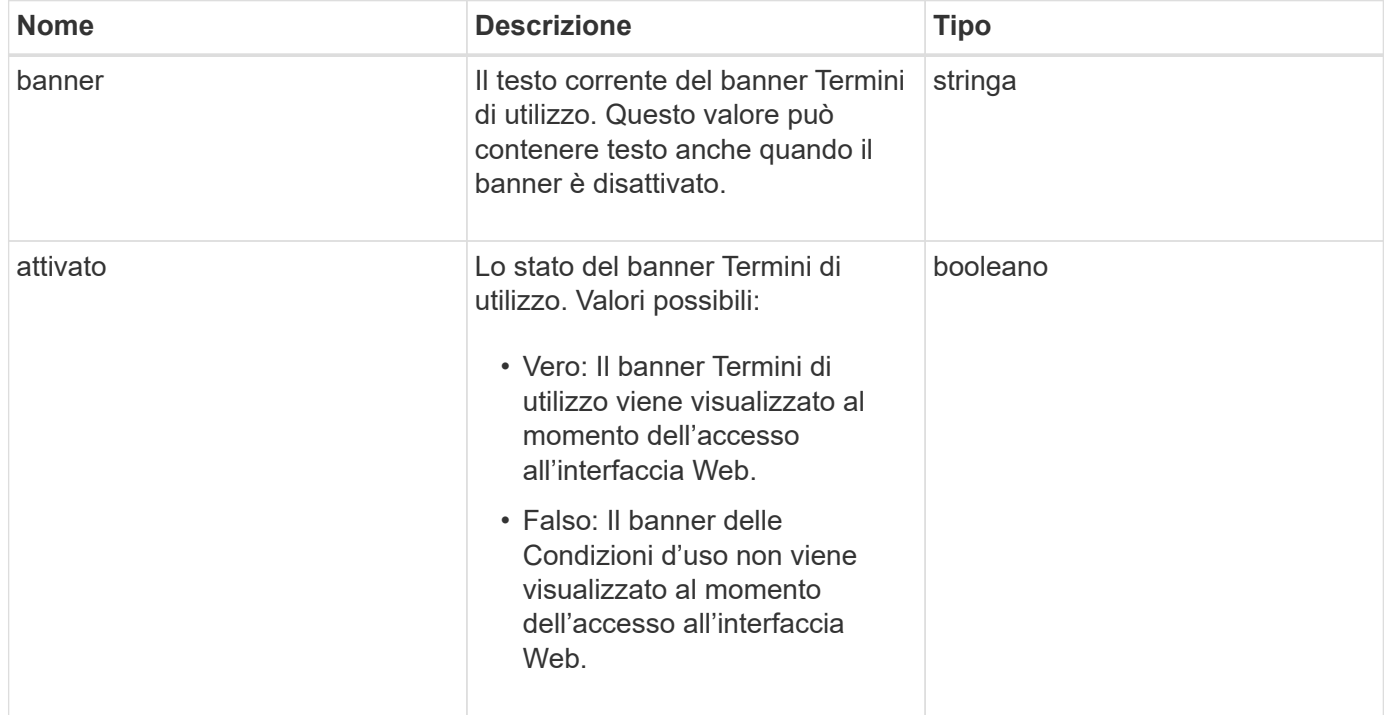

### **Esempio di richiesta**

Le richieste per questo metodo sono simili all'esempio seguente:

```
{
    "id": 3411,
    "method": "GetLoginBanner",
    "params": {}
}
```
#### **Esempio di risposta**

Questo metodo restituisce una risposta simile all'esempio seguente:

```
{
    "id": 3411,
    "result": {
      "loginBanner": {
         "banner": "Welcome to NetApp!",
         "enabled": false
      }
    }
}
```
#### **Novità dalla versione**

10,0

## <span id="page-7-0"></span>**ListClusterAdmins**

È possibile utilizzare ListClusterAdmins metodo per restituire l'elenco di tutti gli amministratori del cluster per il cluster.

Possono essere presenti diversi account amministratore del cluster con diversi livelli di autorizzazioni. Nel sistema può essere presente un solo amministratore principale del cluster. L'amministratore principale del cluster è l'amministratore creato al momento della creazione del cluster. Gli amministratori LDAP possono essere creati anche durante la configurazione di un sistema LDAP nel cluster.

#### **Parametri**

Questo metodo ha il seguente parametro di input:

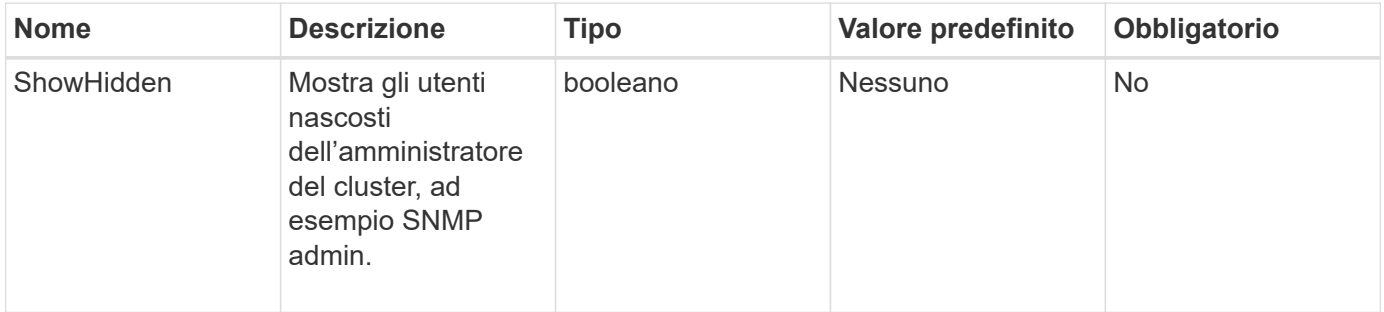

#### **Valore restituito**

Questo metodo ha il seguente valore restituito:

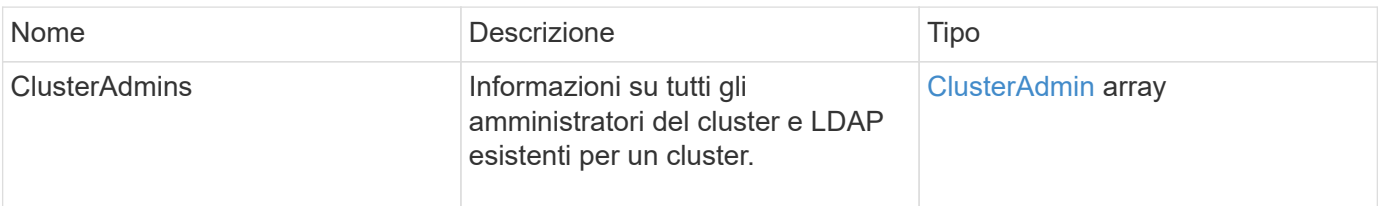

### **Esempio di richiesta**

Le richieste per questo metodo sono simili all'esempio seguente:

```
{
     "method": "ListClusterAdmins",
     "params": {},
      "showHidden": true
     "id" : 1
}
```
## **Esempio di risposta**

Questo metodo restituisce una risposta simile all'esempio seguente:

```
{
"id":1,
"result":{
    "clusterAdmins":[
       {
          "access":[
               "administrator"
        \frac{1}{2},
          "attributes":null,
          "authMethod":"Cluster",
          "clusterAdminID":1,
          "username":"admin"
     },
     {
          "access":[
               "read",
               "administrator"
        \left| \ \right|,
          "attributes":{
          },
          "authMethod":"Ldap",
          "clusterAdminID":7,
          "username":"john.smith"
     },
     {
          "access":[
               "read",
               "administrator"
        \vert,
          "attributes":{},
          "authMethod":"Ldap",
          "clusterAdminID":6,
          "username":"cn=admin1
jones,ou=ptusers,c=prodtest,dc=solidfire,dc=net"
          }
        ]
     }
}
```
#### **Novità dalla versione**

9,6

## <span id="page-10-0"></span>**ModifyClusterAdmin**

È possibile utilizzare ModifyClusterAdmin Metodo per modificare le impostazioni di un amministratore del cluster, di un amministratore del cluster LDAP o di un amministratore del cluster IdP (Identity Provider) di terze parti. Non è possibile modificare l'accesso per l'account amministratore del cluster.

### **Parametri**

Questo metodo ha i seguenti parametri di input:

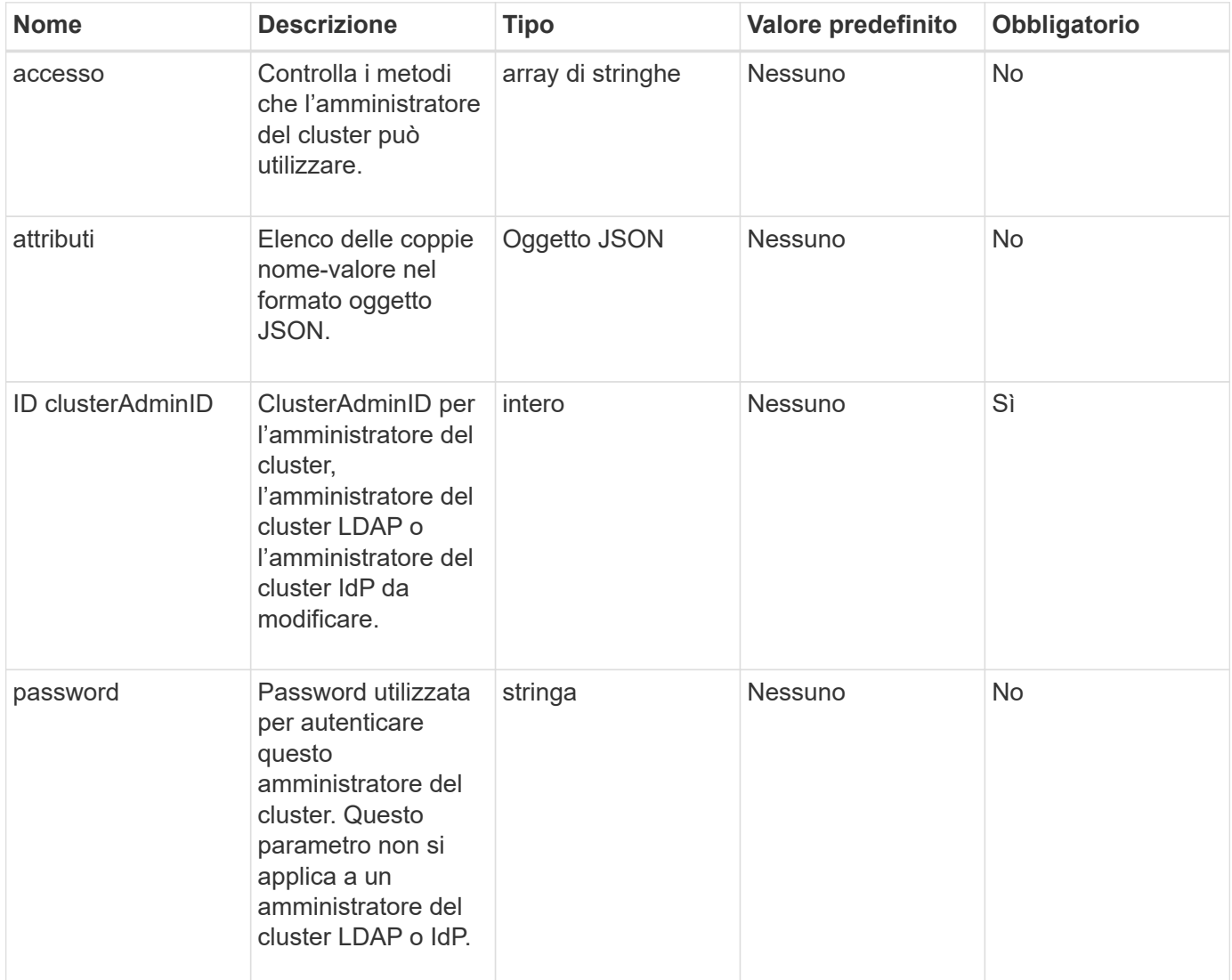

#### **Valori restituiti**

Questo metodo non ha valori restituiti.

### **Esempio di richiesta**

Le richieste per questo metodo sono simili all'esempio seguente:

```
{
     "method": "ModifyClusterAdmin",
     "params": {
       "clusterAdminID" : 2,
       "password" : "7925Brc429a"
     },
     "id" : 1
}
```
### **Esempio di risposta**

Questo metodo restituisce una risposta simile all'esempio seguente:

```
{
  "id" : 1
  "result" : { }
}
```
#### **Novità dalla versione**

9,6

**Trova ulteriori informazioni**

[Controllo degli accessi](https://docs.netapp.com/it-it/element-software/api/reference_element_api_app_b_access_control.html)

## <span id="page-11-0"></span>**RemoveClusterAdmin**

È possibile utilizzare RemoveClusterAdmin Metodo per rimuovere un amministratore del cluster, un amministratore del cluster LDAP o un amministratore del cluster IdP (Identity Provider) di terze parti. Non è possibile rimuovere l'account "admin" Cluster Admin.

### **Parametro**

Quando viene rimosso un amministratore del cluster IdP che ha autenticato sessioni associate a un ID provider di identità di terze parti, tali sessioni si disconnetteranno o probabilmente subiranno una perdita dei diritti di accesso nella sessione corrente. La perdita dei diritti di accesso dipende dalla corrispondenza tra l'amministratore del cluster IdP rimosso e uno dei diversi amministratori del cluster IdP degli attributi SAML di un determinato utente. Il set rimanente di amministratori del cluster IdP corrispondenti determina una riduzione dei diritti di accesso aggregati. Gli altri tipi di utenti amministratori del cluster vengono disconnessi quando vengono rimossi gli amministratori del cluster.

Questo metodo ha il seguente parametro di input:

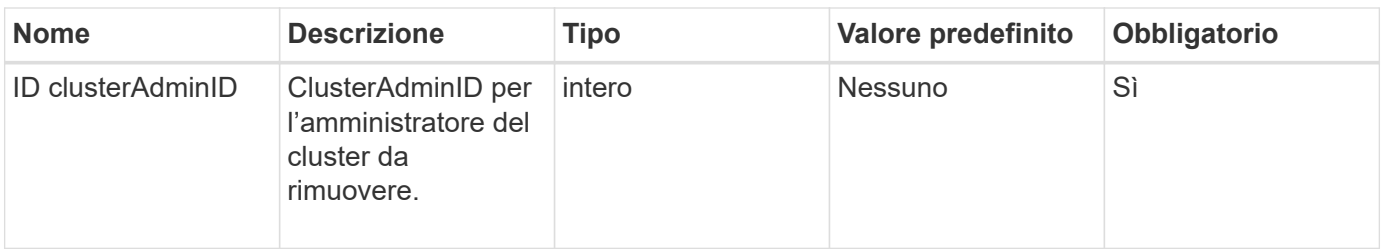

#### **Valori restituiti**

Questo metodo non ha valori restituiti.

#### **Esempio di richiesta**

Le richieste per questo metodo sono simili all'esempio seguente:

```
{
     "method": "RemoveClusterAdmin",
     "params": {
       "clusterAdminID" : 2
     },
     "id" : 1
}
```
#### **Esempio di risposta**

Questo metodo restituisce una risposta simile all'esempio seguente:

```
{
 "id" : 1
  "result" : { }
}
```
#### **Novità dalla versione**

9,6

## <span id="page-12-0"></span>**SetLoginBanner**

È possibile utilizzare SetLoginBanner Metodo per configurare il banner Termini di utilizzo visualizzato dagli utenti quando accedono all'interfaccia web Element.

#### **Parametri**

Questo metodo ha i seguenti parametri di input:

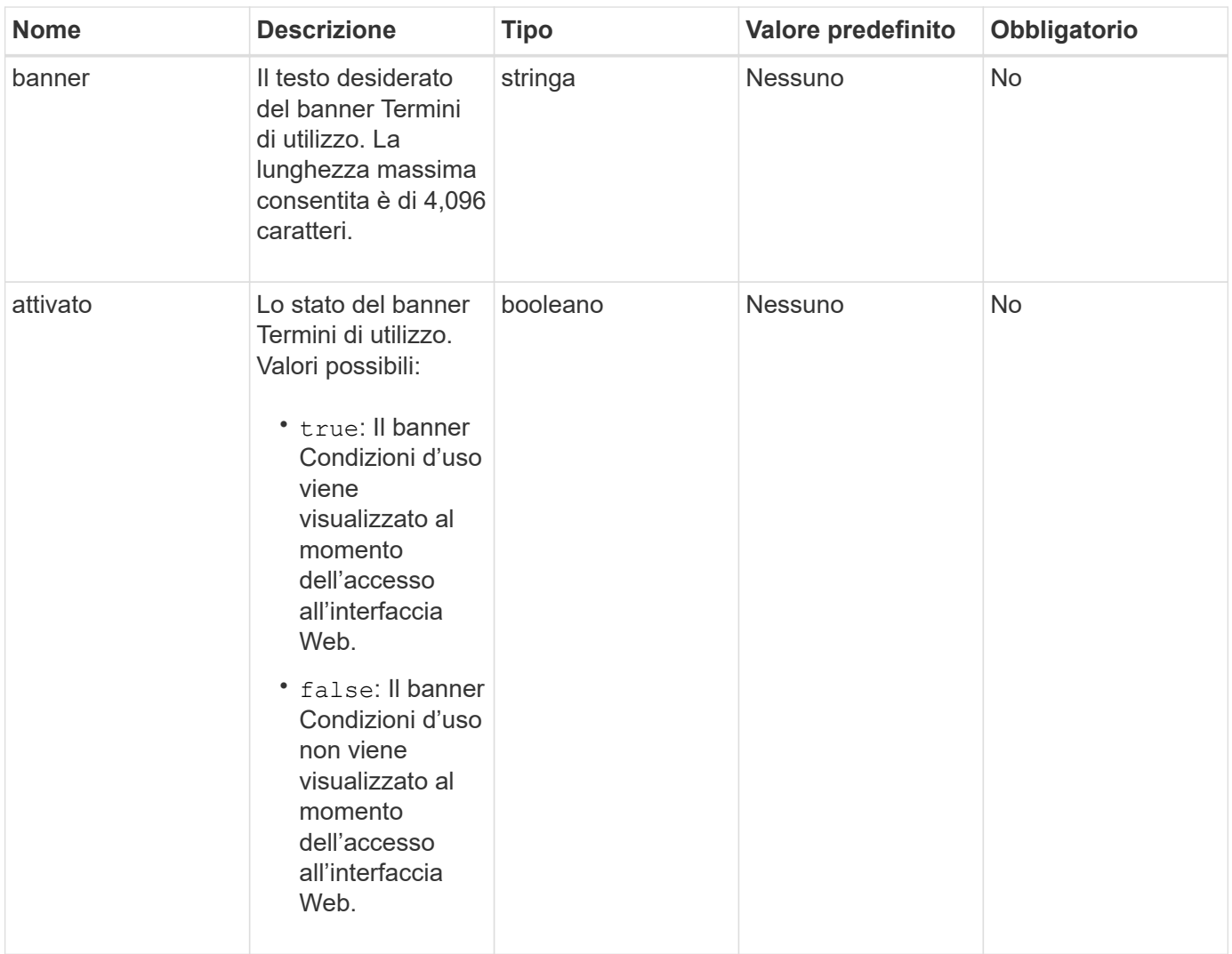

### **Valori restituiti**

Questo metodo ha i seguenti valori restituiti:

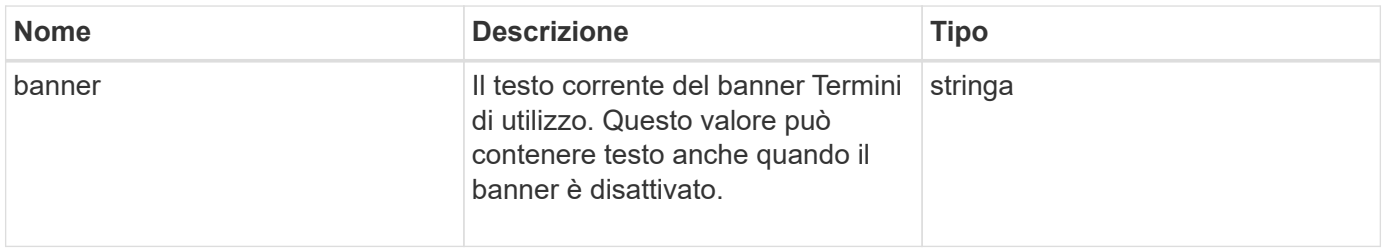

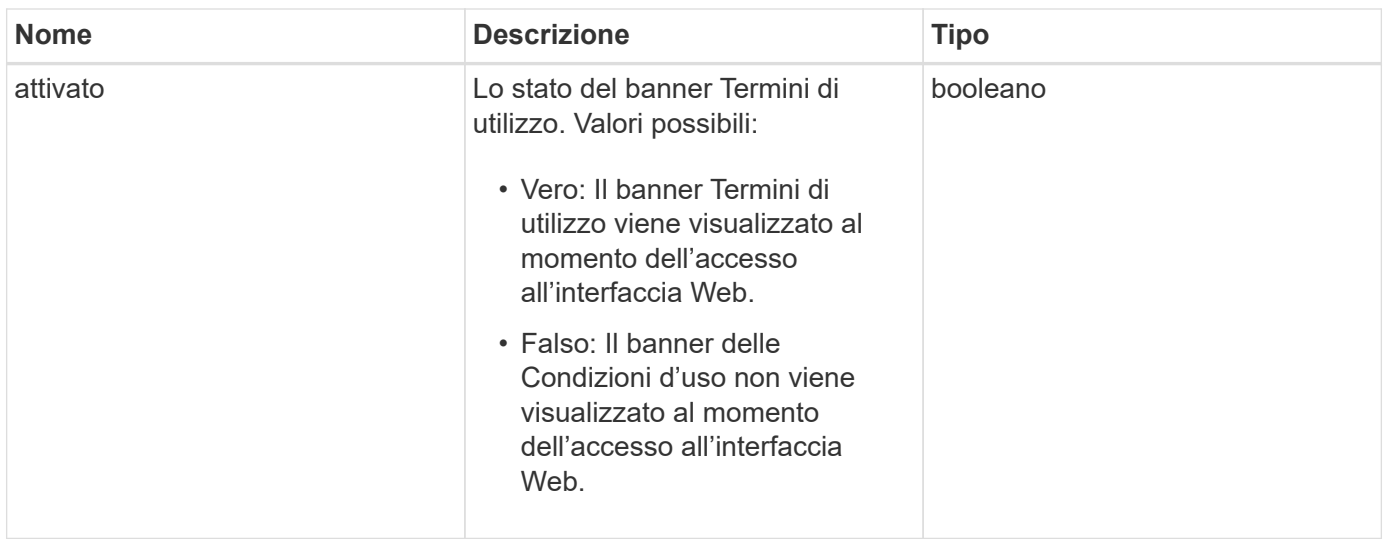

#### **Esempio di richiesta**

Le richieste per questo metodo sono simili all'esempio seguente:

```
{
   "id": 3920,
   "method": "SetLoginBanner",
   "params": {
      "banner": "Welcome to NetApp!",
      "enabled": true
   }
}
```
#### **Esempio di risposta**

Questo metodo restituisce una risposta simile all'esempio seguente:

```
{
    "id": 3920,
    "result": {
      "loginBanner": {
         "banner": "Welcome to NetApp!",
         "enabled": true
      }
    }
}
```
#### **Novità dalla versione**

10,0

#### **Informazioni sul copyright**

Copyright © 2024 NetApp, Inc. Tutti i diritti riservati. Stampato negli Stati Uniti d'America. Nessuna porzione di questo documento soggetta a copyright può essere riprodotta in qualsiasi formato o mezzo (grafico, elettronico o meccanico, inclusi fotocopie, registrazione, nastri o storage in un sistema elettronico) senza previo consenso scritto da parte del detentore del copyright.

Il software derivato dal materiale sottoposto a copyright di NetApp è soggetto alla seguente licenza e dichiarazione di non responsabilità:

IL PRESENTE SOFTWARE VIENE FORNITO DA NETAPP "COSÌ COM'È" E SENZA QUALSIVOGLIA TIPO DI GARANZIA IMPLICITA O ESPRESSA FRA CUI, A TITOLO ESEMPLIFICATIVO E NON ESAUSTIVO, GARANZIE IMPLICITE DI COMMERCIABILITÀ E IDONEITÀ PER UNO SCOPO SPECIFICO, CHE VENGONO DECLINATE DAL PRESENTE DOCUMENTO. NETAPP NON VERRÀ CONSIDERATA RESPONSABILE IN ALCUN CASO PER QUALSIVOGLIA DANNO DIRETTO, INDIRETTO, ACCIDENTALE, SPECIALE, ESEMPLARE E CONSEQUENZIALE (COMPRESI, A TITOLO ESEMPLIFICATIVO E NON ESAUSTIVO, PROCUREMENT O SOSTITUZIONE DI MERCI O SERVIZI, IMPOSSIBILITÀ DI UTILIZZO O PERDITA DI DATI O PROFITTI OPPURE INTERRUZIONE DELL'ATTIVITÀ AZIENDALE) CAUSATO IN QUALSIVOGLIA MODO O IN RELAZIONE A QUALUNQUE TEORIA DI RESPONSABILITÀ, SIA ESSA CONTRATTUALE, RIGOROSA O DOVUTA A INSOLVENZA (COMPRESA LA NEGLIGENZA O ALTRO) INSORTA IN QUALSIASI MODO ATTRAVERSO L'UTILIZZO DEL PRESENTE SOFTWARE ANCHE IN PRESENZA DI UN PREAVVISO CIRCA L'EVENTUALITÀ DI QUESTO TIPO DI DANNI.

NetApp si riserva il diritto di modificare in qualsiasi momento qualunque prodotto descritto nel presente documento senza fornire alcun preavviso. NetApp non si assume alcuna responsabilità circa l'utilizzo dei prodotti o materiali descritti nel presente documento, con l'eccezione di quanto concordato espressamente e per iscritto da NetApp. L'utilizzo o l'acquisto del presente prodotto non comporta il rilascio di una licenza nell'ambito di un qualche diritto di brevetto, marchio commerciale o altro diritto di proprietà intellettuale di NetApp.

Il prodotto descritto in questa guida può essere protetto da uno o più brevetti degli Stati Uniti, esteri o in attesa di approvazione.

LEGENDA PER I DIRITTI SOTTOPOSTI A LIMITAZIONE: l'utilizzo, la duplicazione o la divulgazione da parte degli enti governativi sono soggetti alle limitazioni indicate nel sottoparagrafo (b)(3) della clausola Rights in Technical Data and Computer Software del DFARS 252.227-7013 (FEB 2014) e FAR 52.227-19 (DIC 2007).

I dati contenuti nel presente documento riguardano un articolo commerciale (secondo la definizione data in FAR 2.101) e sono di proprietà di NetApp, Inc. Tutti i dati tecnici e il software NetApp forniti secondo i termini del presente Contratto sono articoli aventi natura commerciale, sviluppati con finanziamenti esclusivamente privati. Il governo statunitense ha una licenza irrevocabile limitata, non esclusiva, non trasferibile, non cedibile, mondiale, per l'utilizzo dei Dati esclusivamente in connessione con e a supporto di un contratto governativo statunitense in base al quale i Dati sono distribuiti. Con la sola esclusione di quanto indicato nel presente documento, i Dati non possono essere utilizzati, divulgati, riprodotti, modificati, visualizzati o mostrati senza la previa approvazione scritta di NetApp, Inc. I diritti di licenza del governo degli Stati Uniti per il Dipartimento della Difesa sono limitati ai diritti identificati nella clausola DFARS 252.227-7015(b) (FEB 2014).

#### **Informazioni sul marchio commerciale**

NETAPP, il logo NETAPP e i marchi elencati alla pagina<http://www.netapp.com/TM> sono marchi di NetApp, Inc. Gli altri nomi di aziende e prodotti potrebbero essere marchi dei rispettivi proprietari.